# **Data journalism in science**

### **UK Conference of Science Journalists, 25 June 2012**

Peter Aldhous, San Francisco Bureau Chief [peter@peteraldhous.com](mailto:peter@peteraldhous.com)

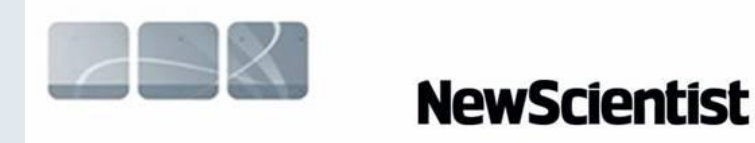

# **From the ashes of the news industry, a phoenix?**

## Journalism in the Age of Data

A video report on data visualization as a storytelling medium Produced during a 2009-2010 Knight Journalism Fellowship Total Running Time: 54 Minutes; with related information and links

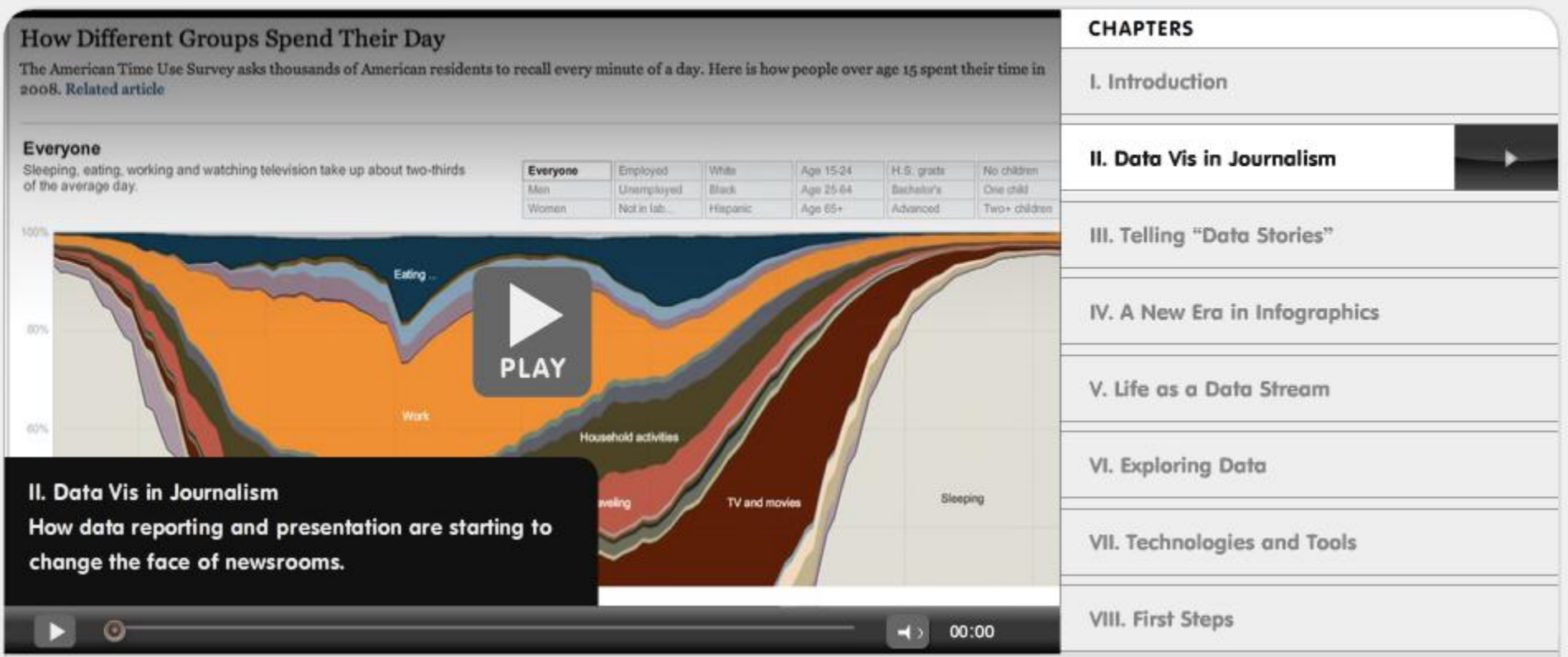

### [Watch](http://datajournalism.stanford.edu/) the video.

# Words from the wise ...

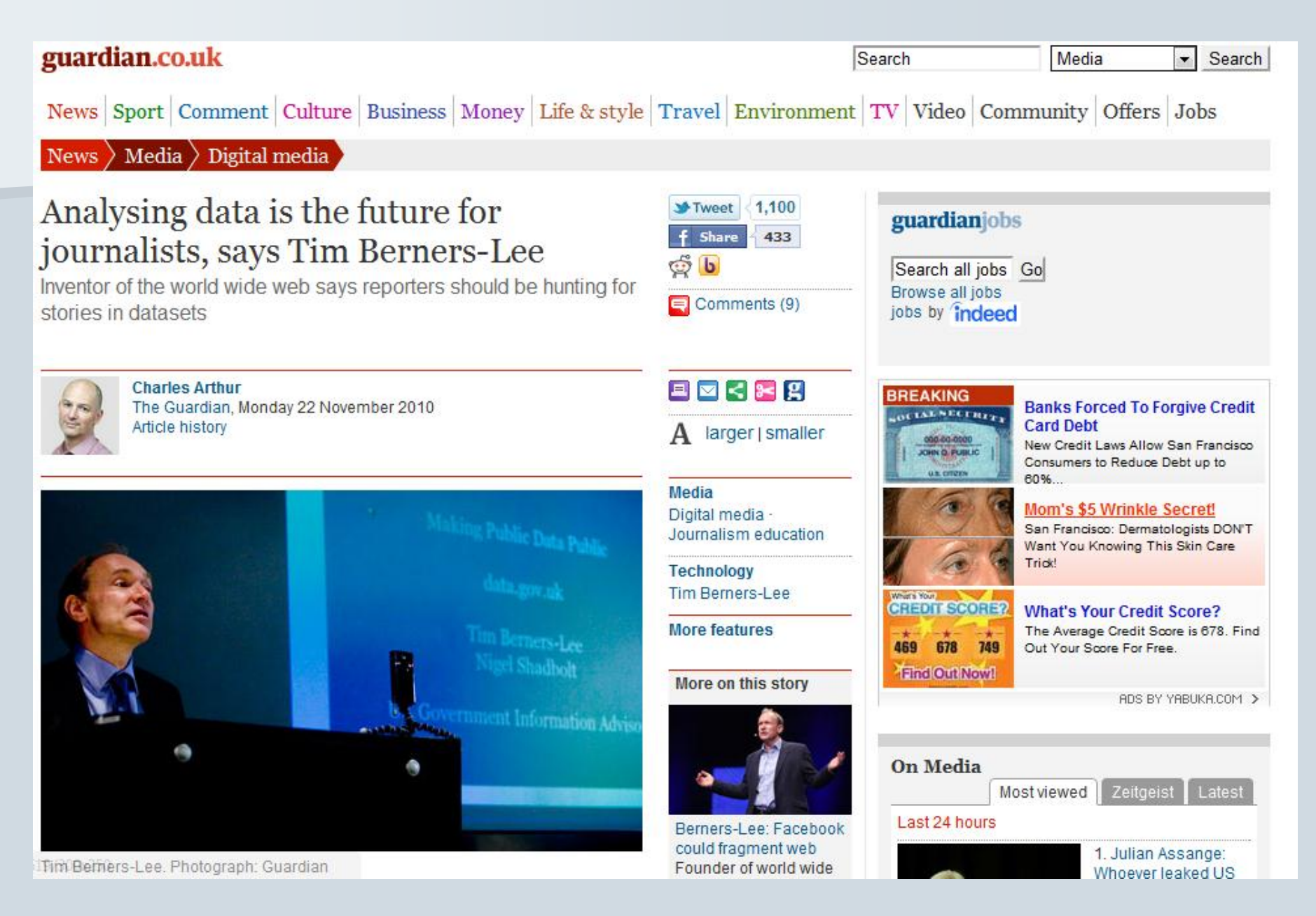

# **The basics**

### **E** Sort

Largest to smallest; Alphabetical etc

### **Aggregate**

Count, Sum, Mean, Median, Maximum, Minimum etc

### **Filter**

Select a defined subset of the data

### **Join**

Merge entries from two or more datasets based on common field(s), e.g. unique ID number, last name and first name

# **A note of caution: data is often**'**dirty**'

Data can be seductive, but never simply assume that it is correct and consistent. Examine any data you obtain to see how it is organized, and to scan for potential errors.

You will almost always need to reformat and edit data to suit your purposes; frequently you will have to do extensive data "cleaning".

Simple reformatting and editing can be done using a spreadsheet, but for bigger cleaning tasks, use:

[Google Refine](http://code.google.com/p/google-refine/)

There are good video tutorials for this tool at the link above.

## **Please clean me!**

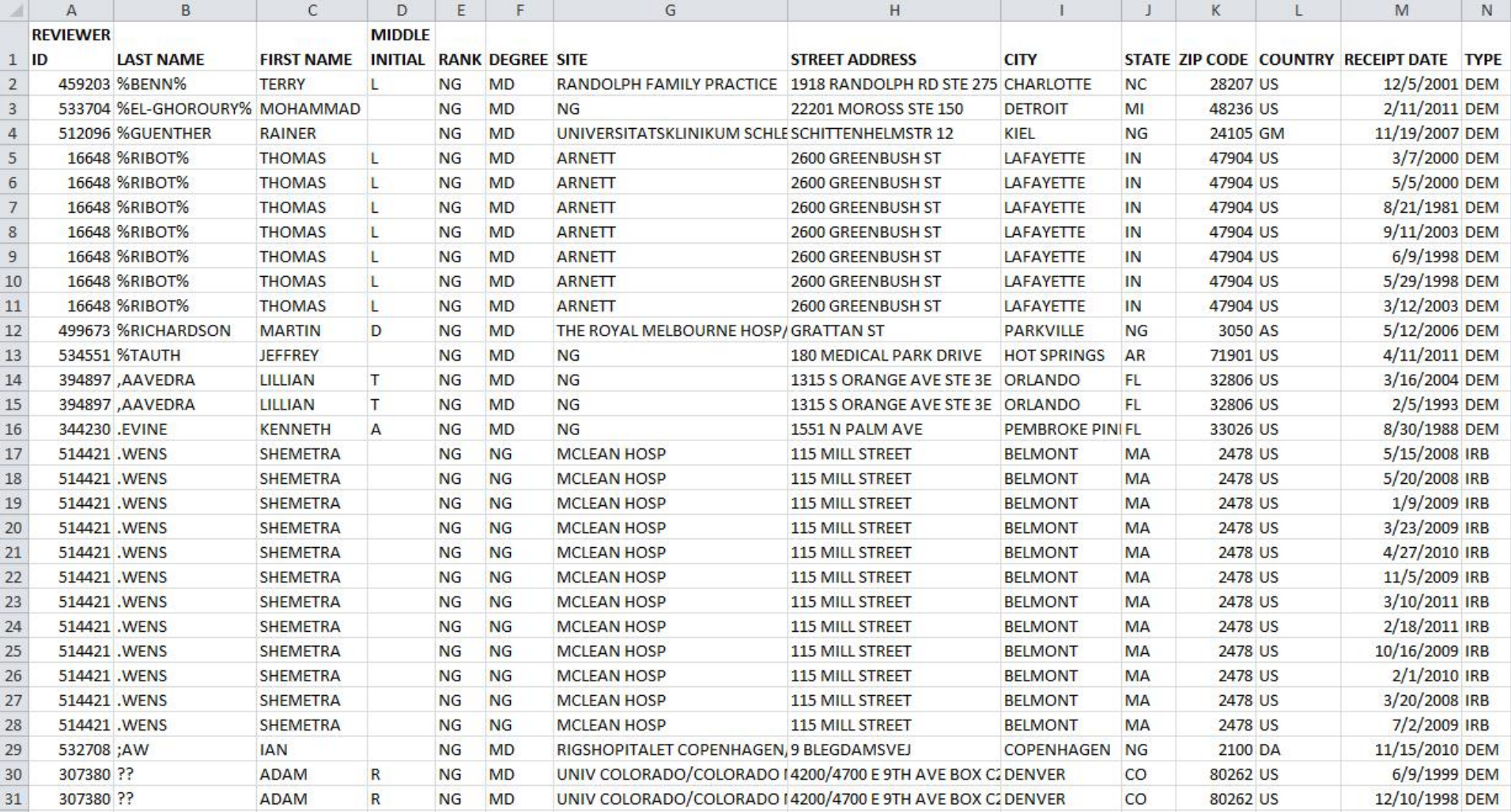

# **Online interactive data visualisation**

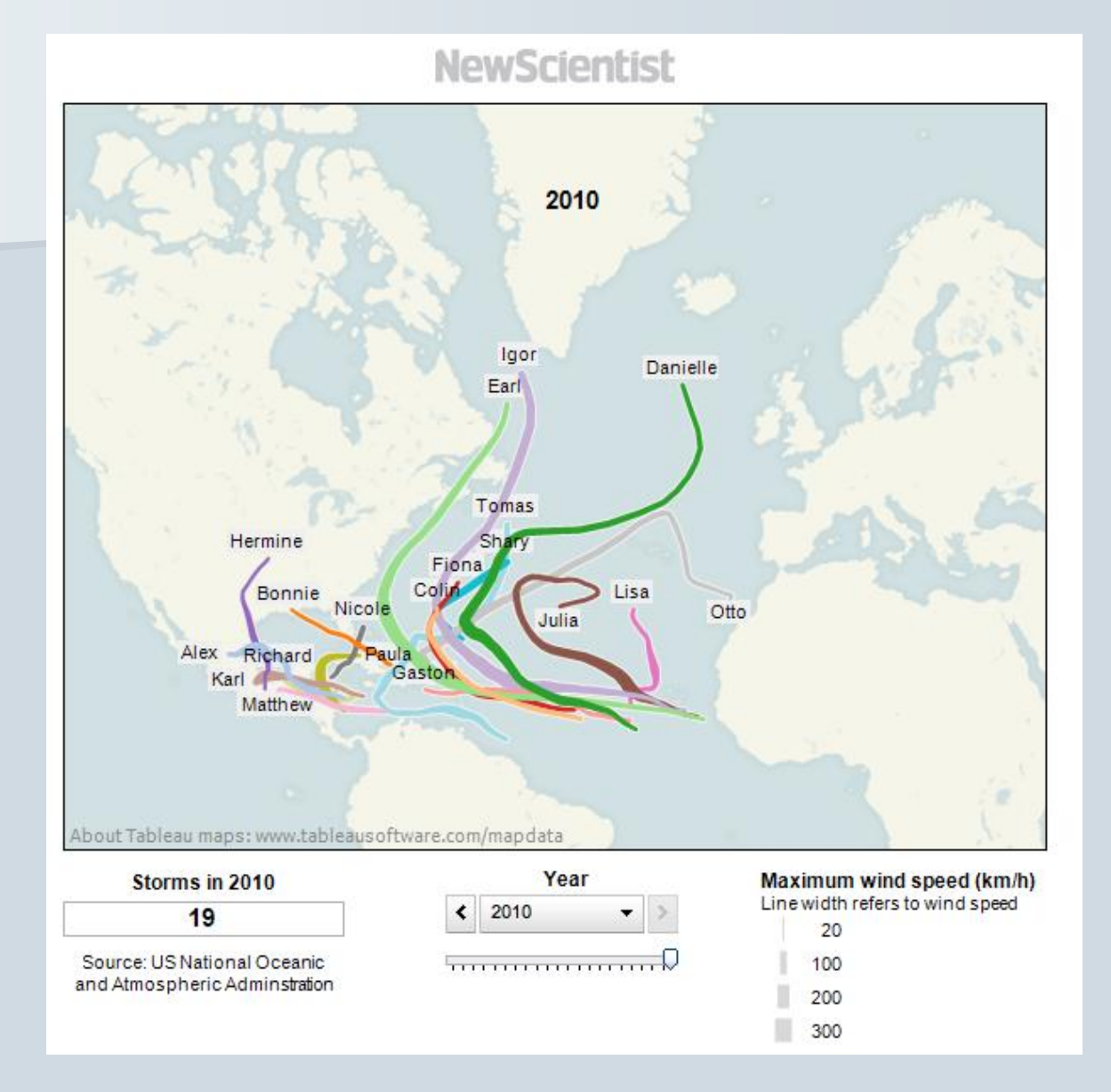

### **[Explore](http://www.newscientist.com/blogs/shortsharpscience/2011/05/prepare-for-hurricane-season.html) the graphic**

## **Atlantic storm [data](http://www.aoml.noaa.gov/hrd/hurdat/easyread-2012.html)**

is number 1 of the year 2011 **Storm ARLENE** 

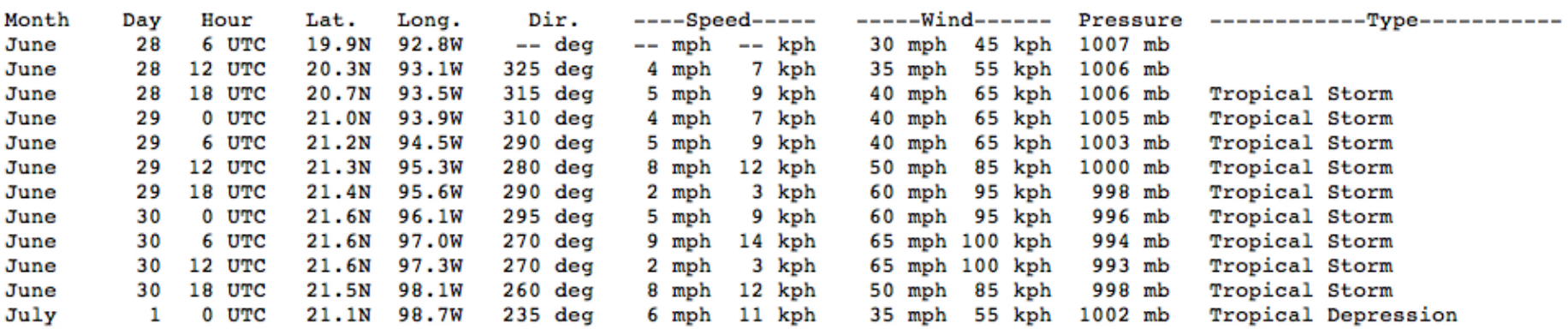

is number 2 of the year 2011 **Storm BRET** 

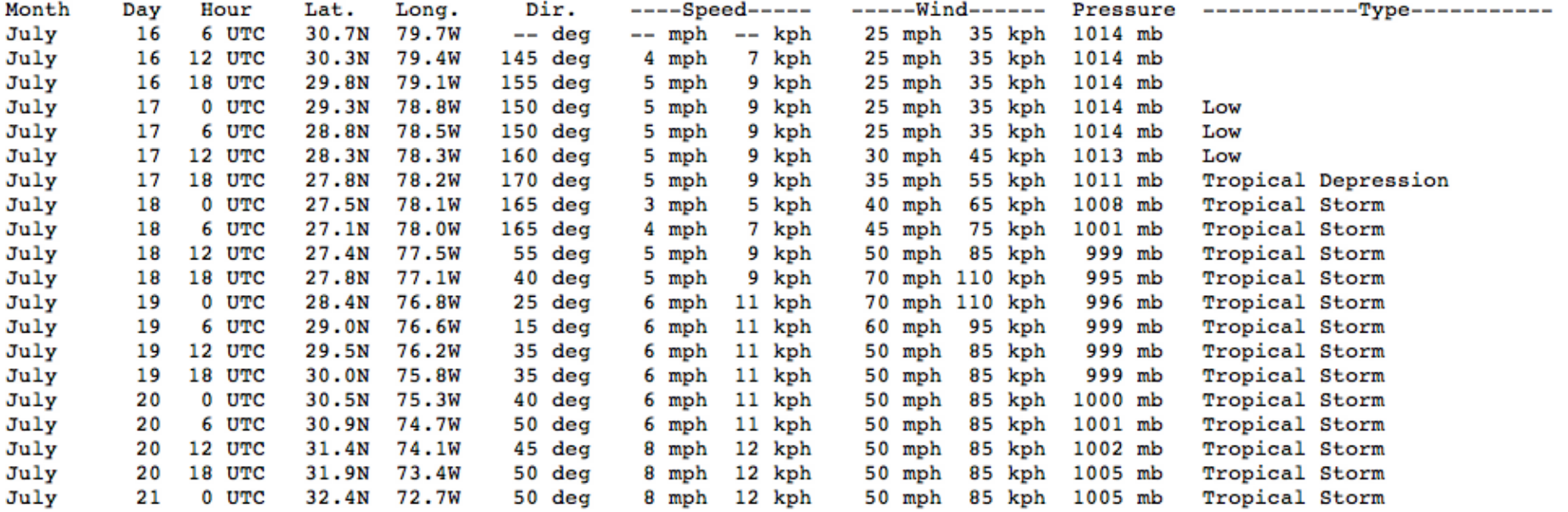

## **Free tools for online data visualisation**

[Tableau Public](http://www.tableausoftware.com/public/)

**[Many Eyes](http://manyeyes.alphaworks.ibm.com/manyeyes/)** 

[Google Documents Gadgets](http://docs.google.com/support/bin/answer.py?hl=en&answer=99488)

[Google Fusion Tables](http://tables.googlelabs.com/public/tour/index.html)

[Google Public Data Explorer](http://www.google.com/publicdata/home)

# The basic tools: spreadsheets ...

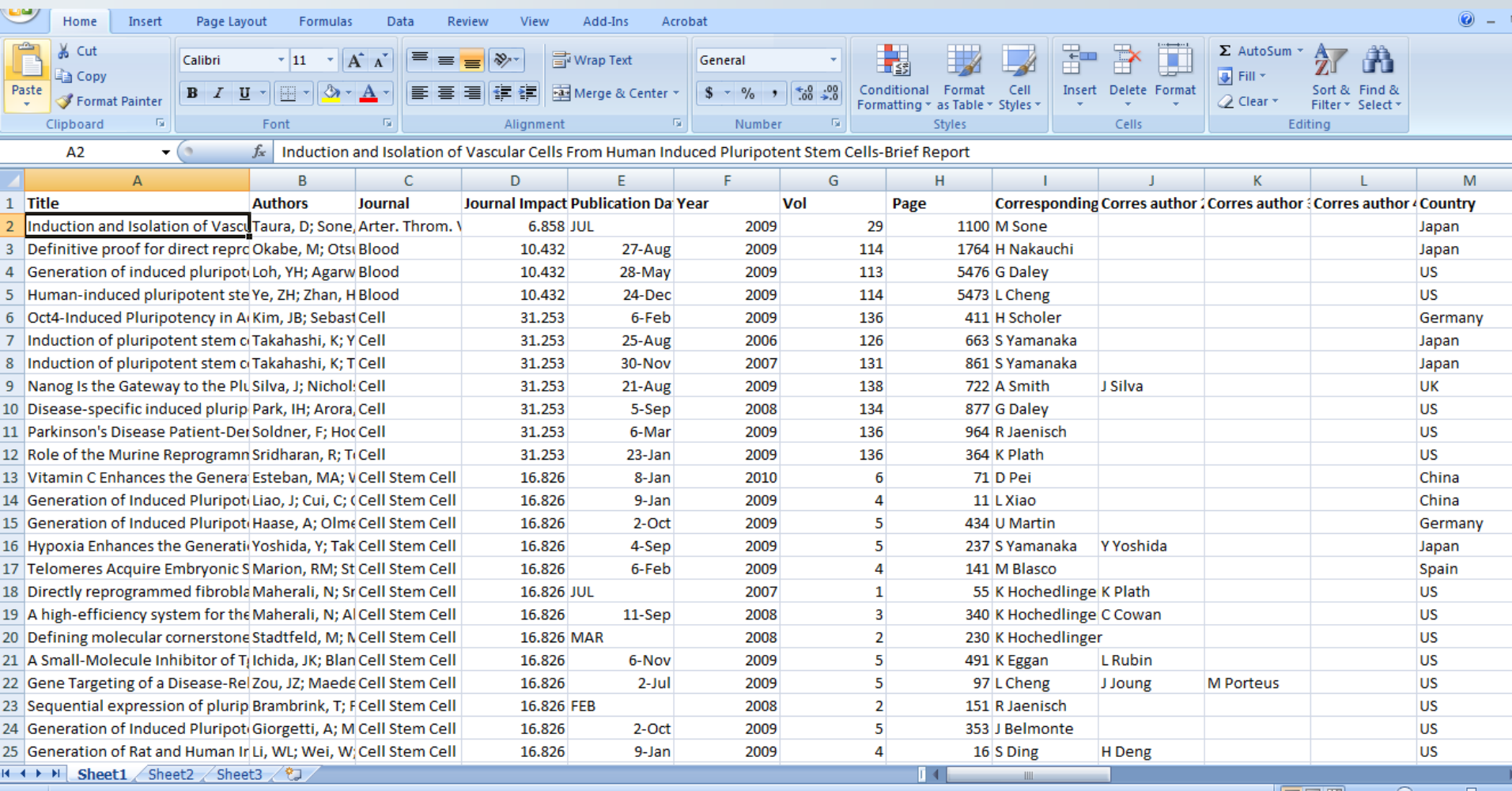

## ... and database managers

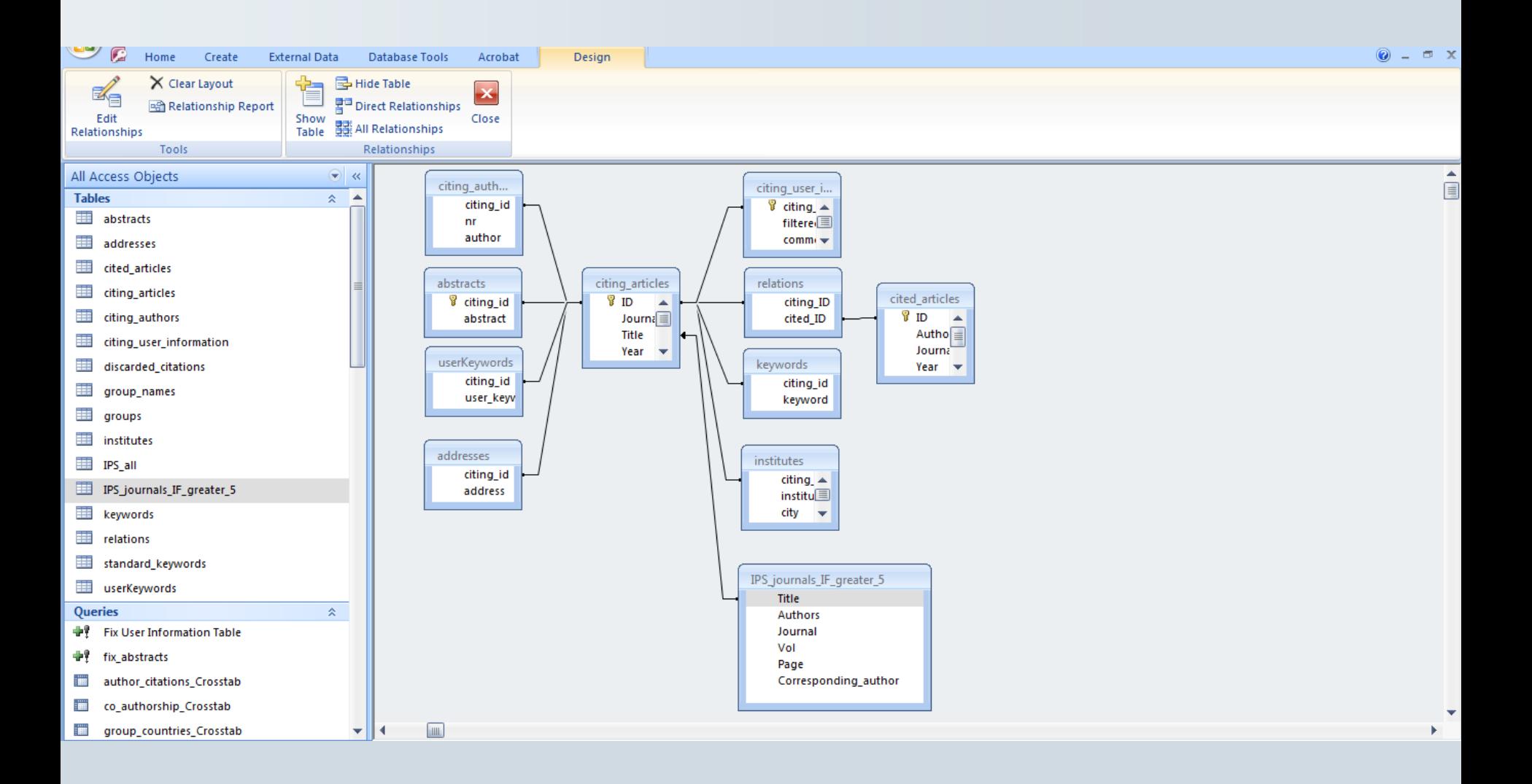

# **NewScientist**

Home | Opinion | Health | Science in Society | News

### My 'non-human' DNA: a cautionary tale

- > 15:02 26 August 2009 by Peter Aldhous
- > For similar stories, visit the Genetics Topic Guide

"This is a strange question, but are you sure this is Homo sapiens?"

It's not every day that an expert queries whether your DNA is human, so when I received this comment by email earlier this month I was somewhat bemused

I am not in fact the result of a coupling between human and alien, nor the product of some twisted genetic experiment. Instead, Blaine Bettinger, who blogs as The Genetic Genealogist, had been baffled by a DNA profile generated in error by deCODEme, a leading commercial "personal genomics" service provided by Decode Genetics in Reykjavik, Iceland. The false profile seems to be the fault of a software bug.

No harm was done, but the incident serves as a cautionary tale for personalised medicine. As we move towards a future in which readouts from our genomes will routinely be queried by computer systems to help doctors make important clinical decisions, similar glitches could cause prescribing errors - with patients being given drugs at the wrong dose, drugs that won't work, or ones that could even trigger serious side effects in people with a

**Data:** Downloads of my own genetic scans, performed by 23andMe and DeCode Genetics. Corresponding data for my DNA markers read from the same companies' online "genome browsers".

**Findings:** DeCode had a glitch in its database software that could cause the presentation of an erroneous mitochondrial DNA profile in its genome browser.

### [Read](http://www.newscientist.com/article/dn17683-my-nonhuman-dna-a-cautionary-tale.html) the story

# **DeCode's genome browser**

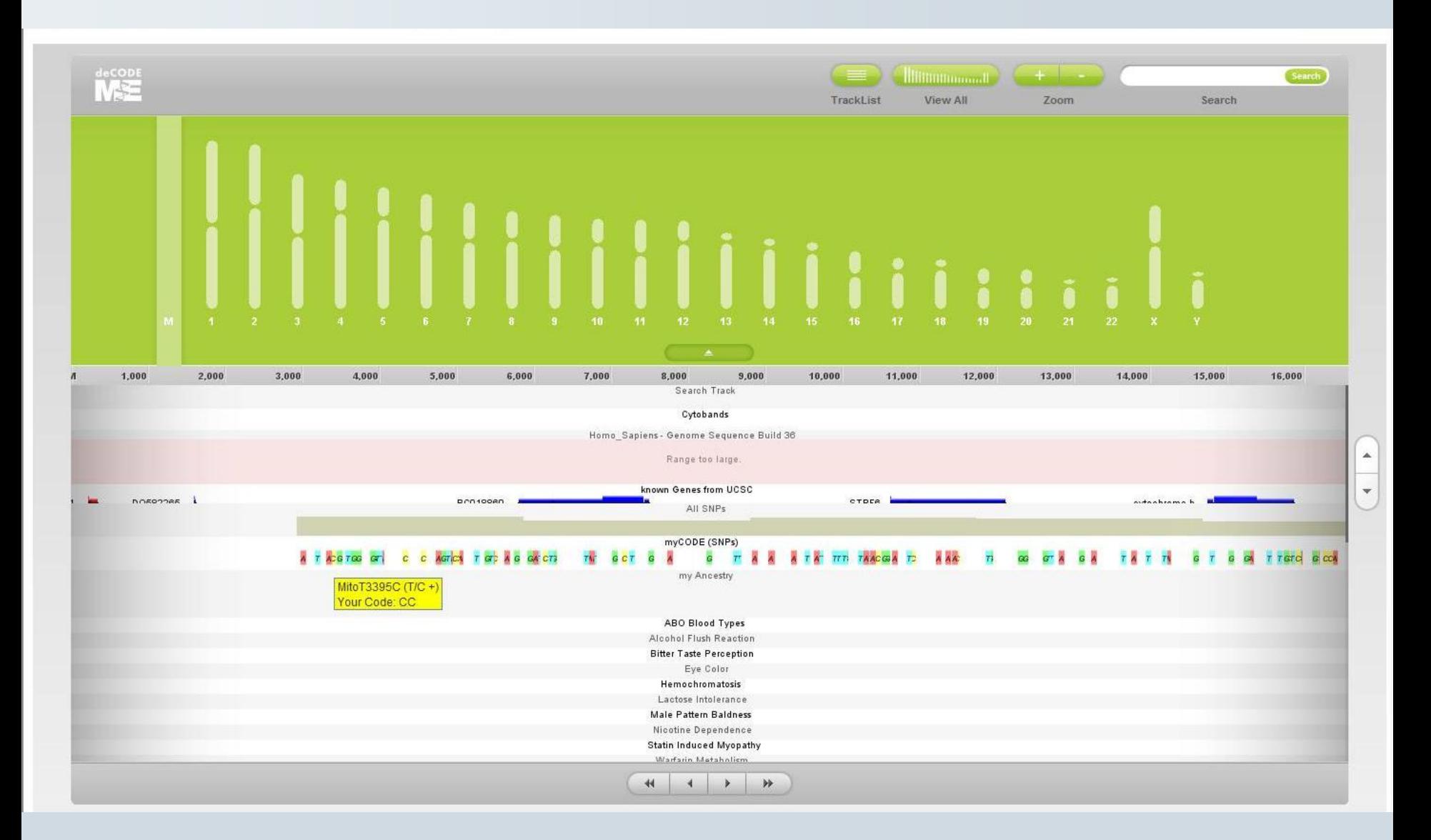

## **Spreadsheets**

Microsoft [Excel](http://office.microsoft.com/en-us/excel/default.aspx)

[Libre Office](http://www.libreoffice.org/) or [Open Office](http://www.openoffice.org/) Calc

[Google Documents](http://www.google.com/google-d-s/spreadsheets/)

## **Database managers**

Microsoft [Access](http://office.microsoft.com/en-us/access/default.aspx)

**[MySQL](http://www.mysql.com/)** 

**[PostgreSQL](http://www.postgresql.org/)** 

**[SQLite](http://www.sqlite.org/)** 

# **Beware running with scissors**

### **Seek expert advice if what's needed is rigorous statistical analysis!**

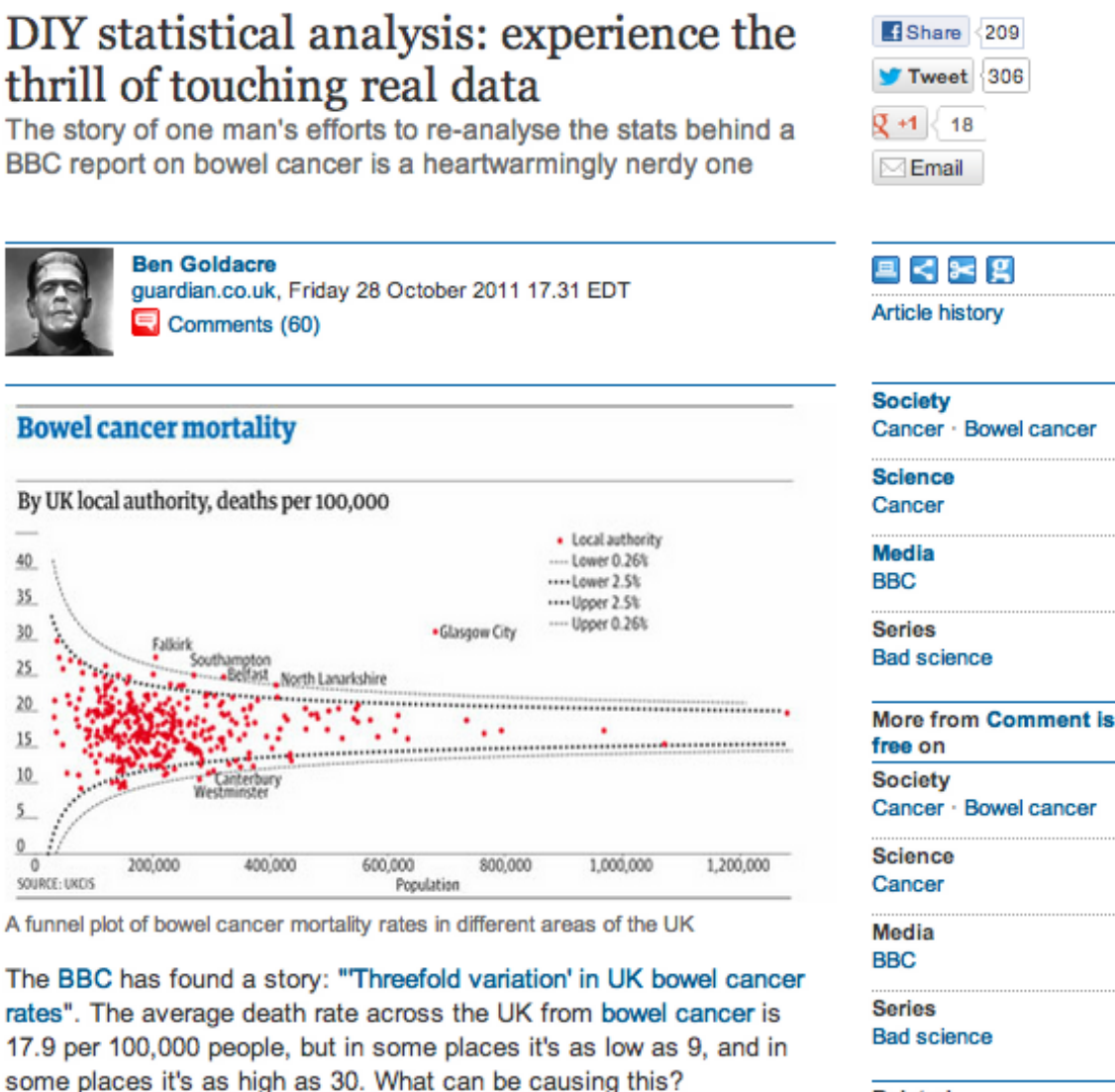

Journalists tend to find imaginary patterns in statistical noise, which we've covered many times before. But this case is particularly silly, as you will see, and it has a heartwarming, nerdy twist.

**Related** 18 Apr 2007 Aspirin linked to lower risk of bowel and prostate cancer

# **Putting data onto maps**

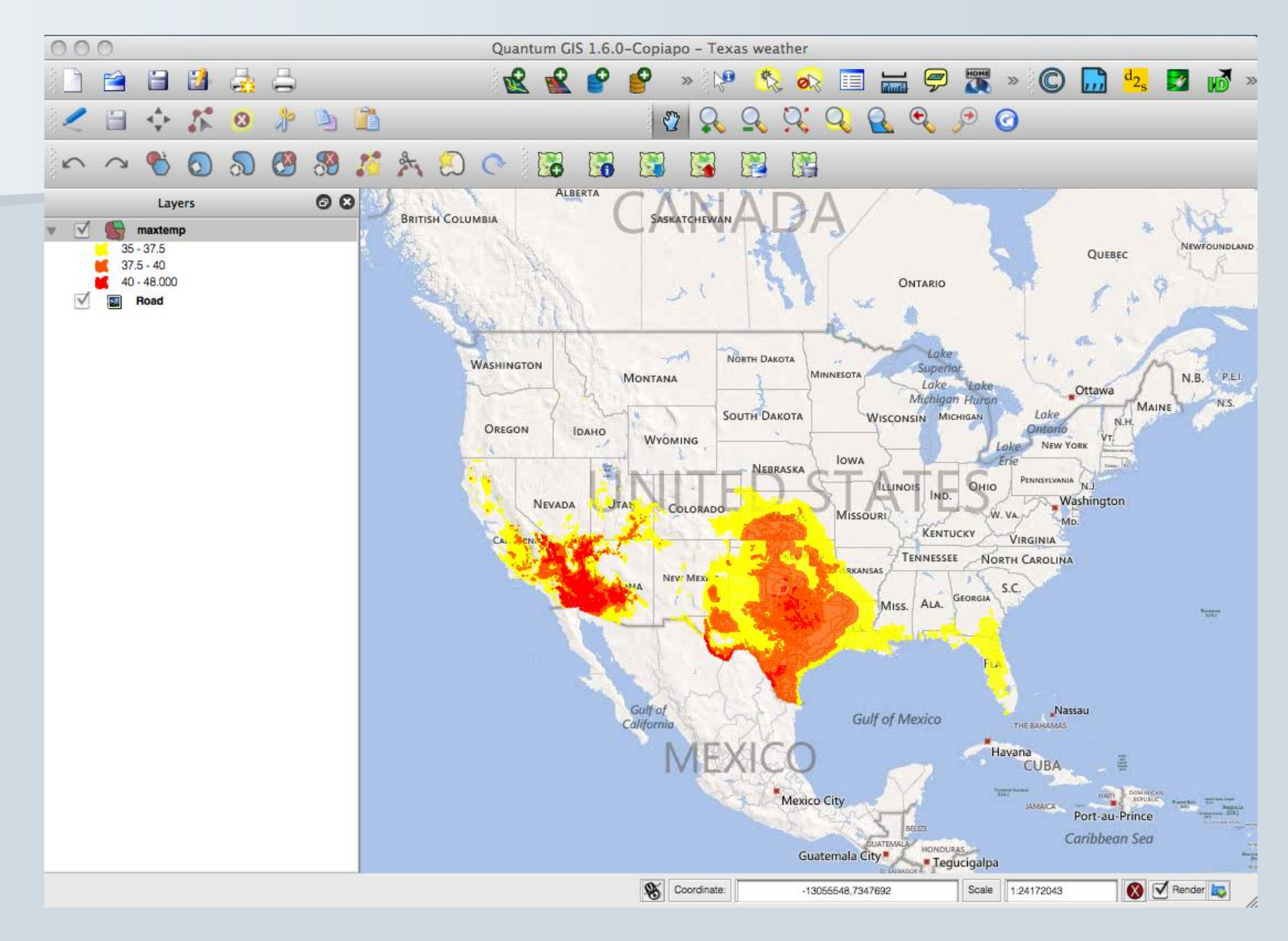

### Extreme US weather: La Niña or constipated jet stream?

16:14 16 August 2011

**Environment** 

**Ferris Jabr and Peter Aldhous** 

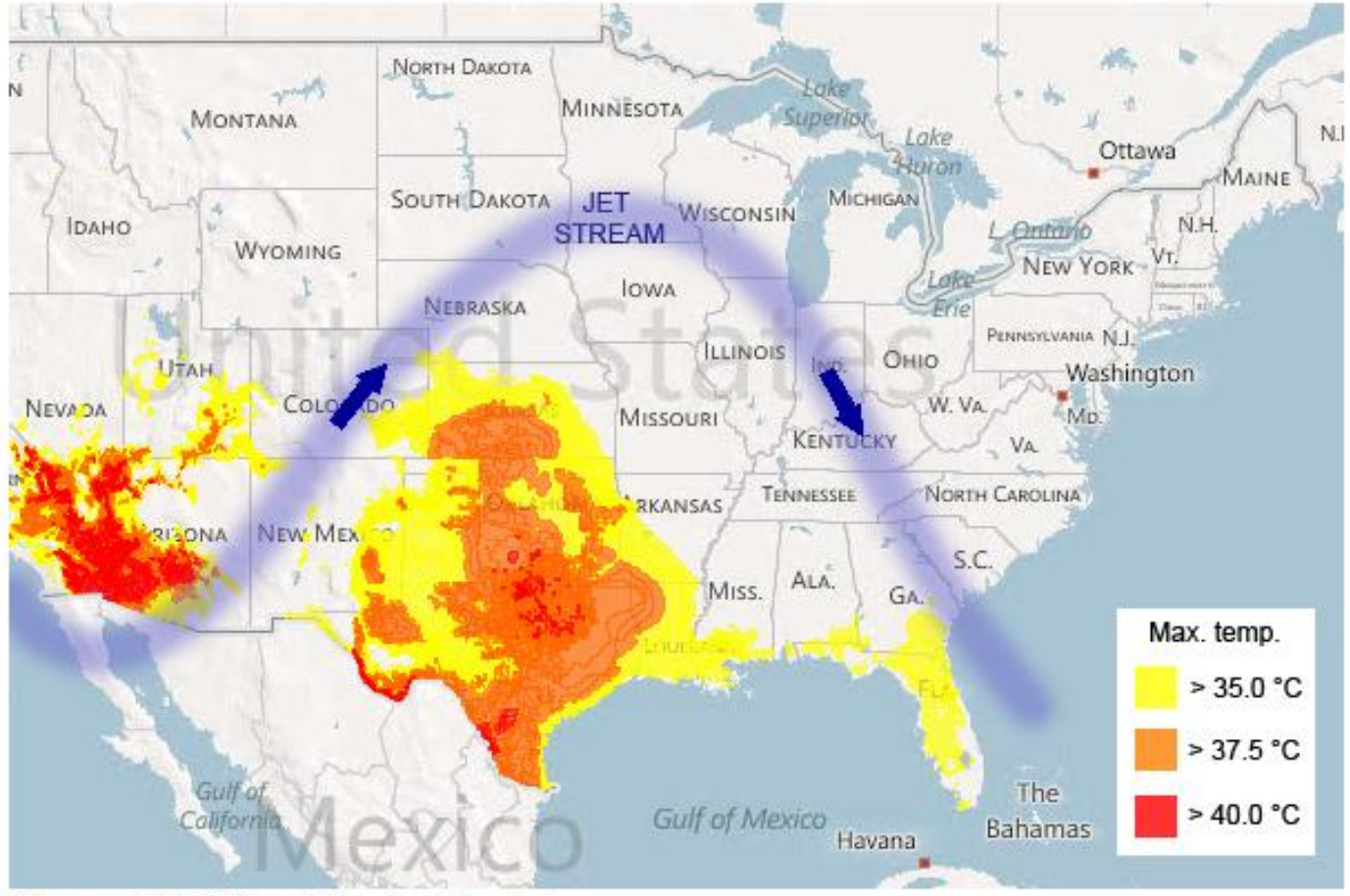

(Source: US National Weather Service)

### **NewScientist**

**Explore** the graphic online

## **Free GIS software**

[Quantum GIS](http://www.qgis.org/)

**[MapWindow](http://www.mapwindow.org/)** 

# **Other free mapping tools**

[Google Maps](http://maps.google.com/)

[Google Earth](http://earth.google.com/)

[Google Fusion Tables](http://tables.googlelabs.com/public/tour/index.html)

**[TileMill](http://mapbox.com/tilemill/)** 

**[Indiemapper](http://indiemapper.com/)** 

**[Geocommons](http://geocommons.com/)** 

# **Network analysis**

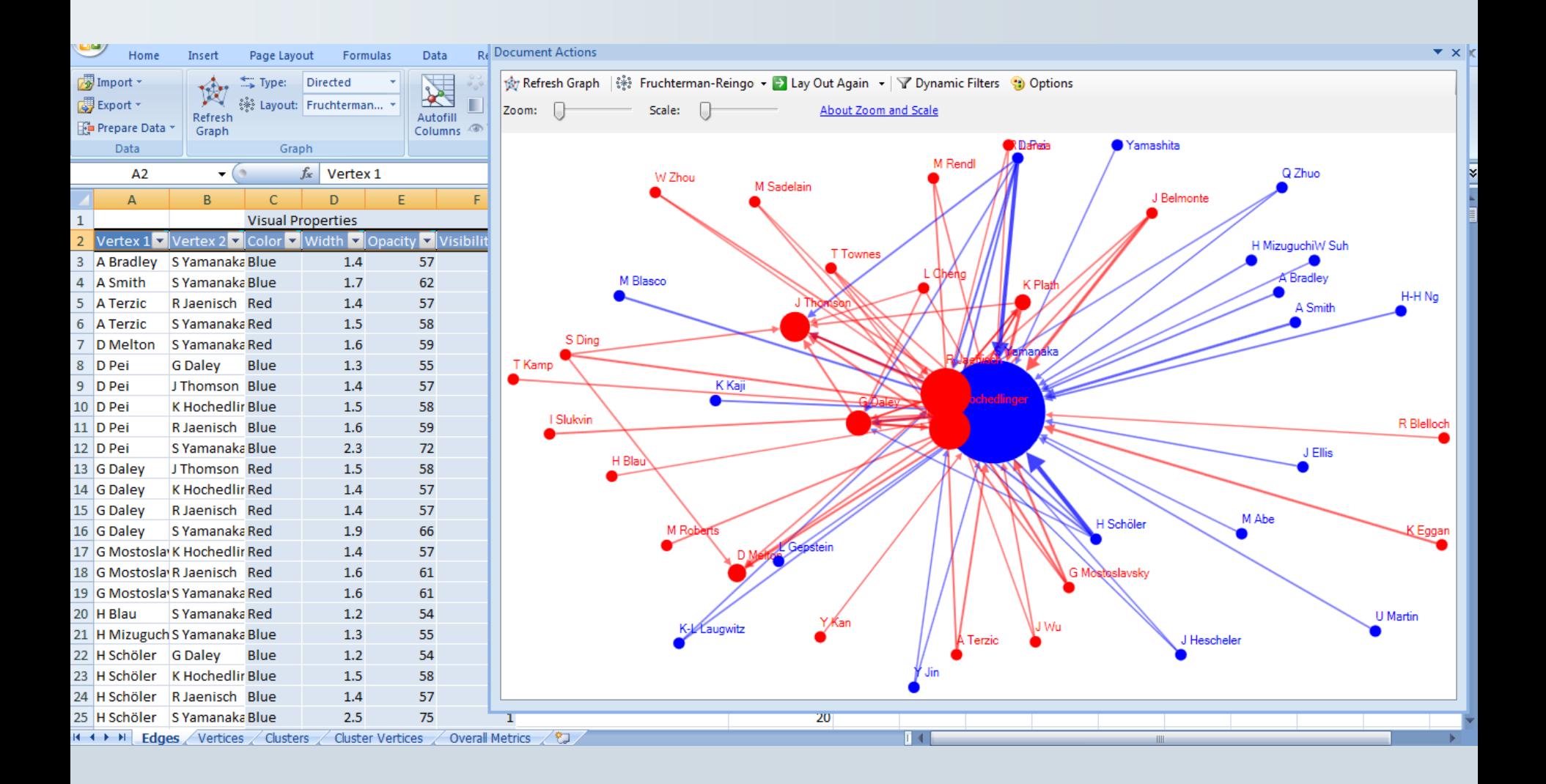

# **NewScientist**

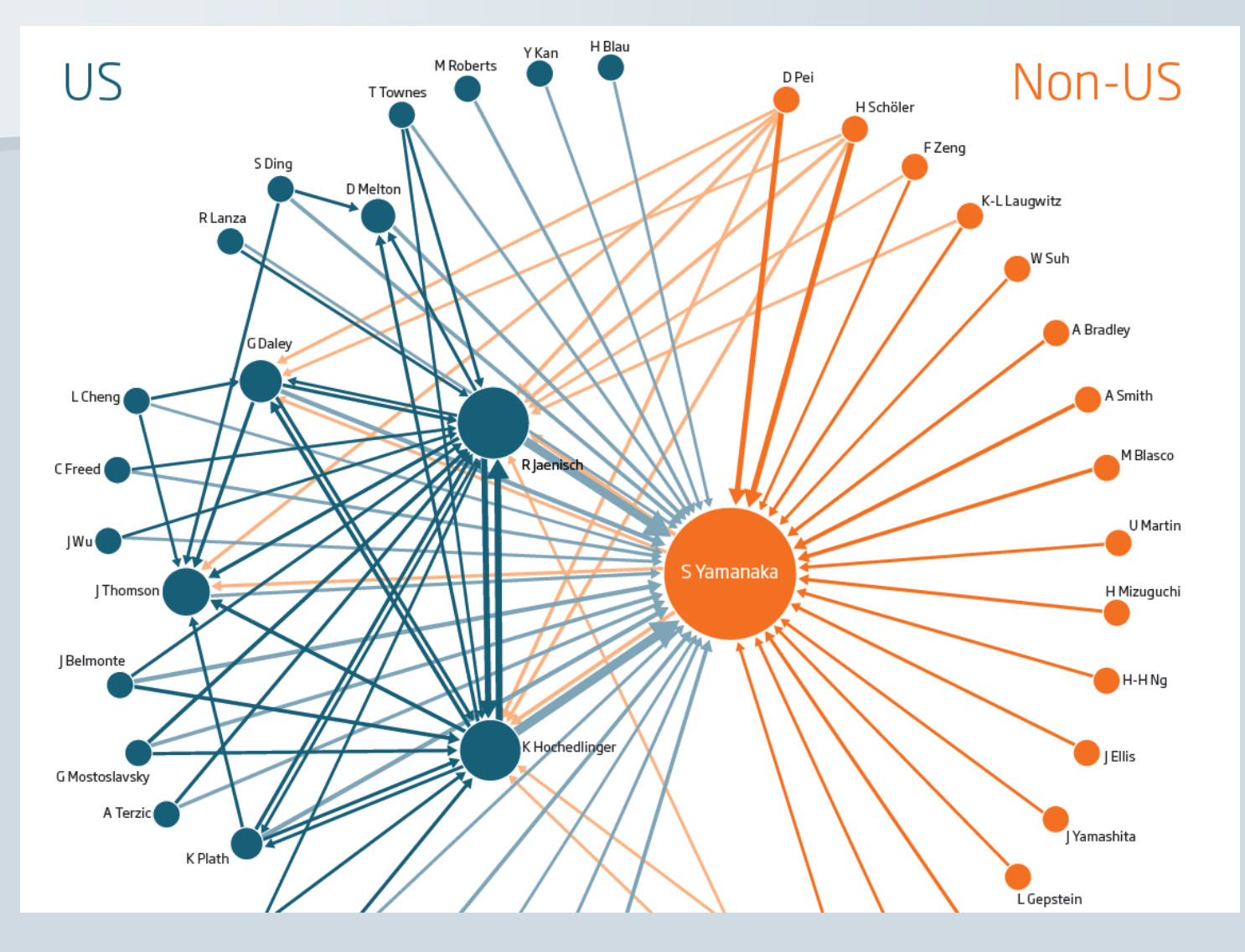

**Data:** Citations between corresponding authors of papers on "induced pluripotent stem cells " in high impact journals.

**Findings:** This map of influence and connections in the field may help explain why non -US scientists seem to be losing the race to publish

**[Read](http://www.peteraldhous.com/Articles/The_stem_cell_wars.pdf)** the story

### **Software for network analysis**

[NodeXL](http://www.codeplex.com/NodeXL) (free, extension to Excel 2007/2010)

[Gephi](http://gephi.org/) (free)

[UCINET](http://www.analytictech.com/ucinet/) (free trial version for 60 days, then \$250)

# **Statistical analysis**

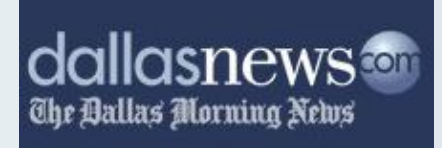

### **Exclusive: Poor schools' TAKS surges** raise cheating questions

09:42 PM CST on Sunday, December 19, 2004

#### By JOSHUA BENTON and HOLLY K. HACKER / The Dallas Morning News

A Dallas Morning News data analysis has uncovered strong evidence of organized, educator-led cheating on the TAKS test in dozens of Texas schools - and suspicious scores in hundreds more.

The analysis found a poor urban school where third- and fifth-graders are among the state's weakest readers - but the fourth-graders beat out the state's most elite schools. That's despite the fact that many of its students have trouble speaking English.

It found a desperately impoverished school where the fourth-graders have trouble adding and subtracting - but nearly all the fifthgraders got perfect scores on the math portion of the Texas Assessment of Knowledge and Skills.

And it found schools where in one year's time - if the scores are to be believed - children devolved from top students to barely being able to read.

The News' findings have led to cheating inquiries in three Texas school districts, including the state's two largest, Dallas and Houston. One of the schools under investigation is a National Blue Ribbon School that a year ago was touted by federal officials as an example of top academic achievement.

#### **About this series**

For this story, The Dallas Morning News analyzed school test scores on the Texas Assessment of Knowledge and Skills. Now in its second year, the exam is required for public-school students in grades three through 11.

The state focuses on school passing rates on the TAKS that is, the percentage of students who met state standards. The News analysis used average scale scores, a more specific

Data: Regression analysis of Texas standardized assessment tests.

Findings: Reporters turned a story about one school's alleged cheating on standardized tests into a piece about cheating across the state. They used regression analysis to show some suspicious improvements among historically lowperforming schools, including a "desperately impoverished school where the fourth-graders have trouble adding and subtracting - but nearly all the fifth-graders got perfect scores on the math portion of the Texas Assessment of Knowledge and Skills". The Morning News also found that the Texas Education Agency doesn't use its own data to perform similar analysis.

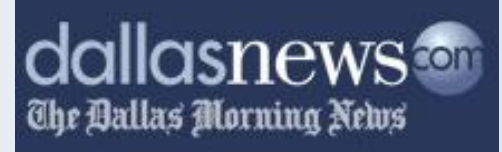

Page 14A Sunday, December 19, 2004 II

#### **FROM THE FRONT PAGE**

DallasNews.com

The Ballas Morning News

#### **THREE SCHOOLS: OFF THE CHARTS**

#### How to read a "scatterplot" chart

A scatterplot is a chart that shows the relationship between two sets of data. In the charts at right, one set of school scale scores is along the horizontal axis; another set is plotted along the vertical axis. Where the two scores intersect is where the school sits on the chart. As the pattern of dots shows, the two sets of data are closely linked to each other in most schools. The schools suspected of cheating are outliers.

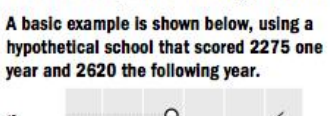

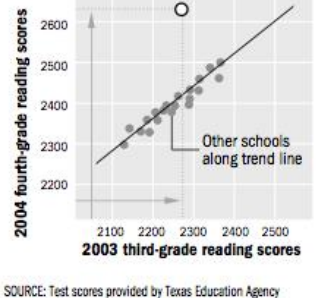

#### **Harrell Budd Elementary, Dallas**

Student stats: 748 students; 94.7 percent poor; 43.3 percent limited English proficiency Harrell Budd scored poorly in third and fifth grade. But its fourth-grade scores were among the best in the state.

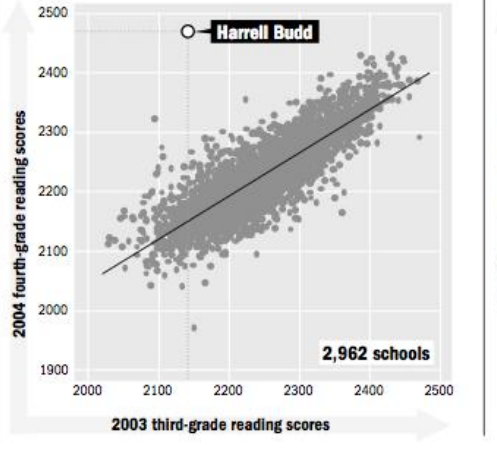

#### **Sanderson Elementary, Houston**

Student stats: 365 students; 97.8 percent poor; 14.9 percent limited English proficiency

Sanderson's fourth-grade math scores were exceedingly low. Its fifth-grade scores were No. 1 in the state.

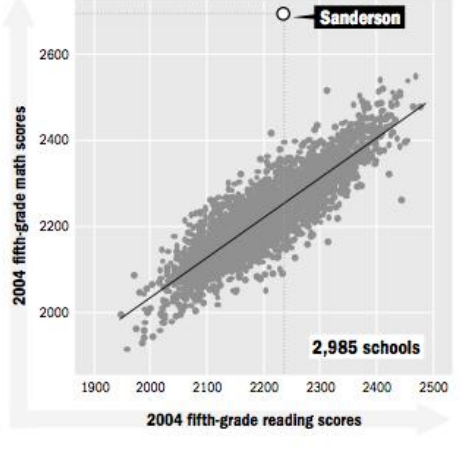

#### **Garza Elementary, Brownsville**

Student stats: 810 students; 99.6 percent poor; 78 percent limited English proficiency Garza's third-grade students, most of whom have problems with English, finished in the top 2 percent of the state in English reading.

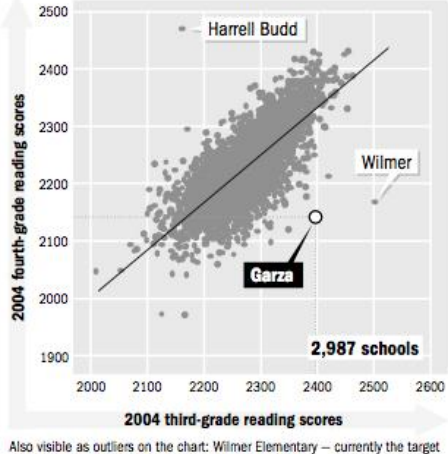

of a state cheating investigation - and Harrell Budd

HOLLY K. HACKER/Staff Writer and CHRIS MORRIS/Staff Artist

# **Free software for statistical and graphical analysis**

[R](http://www.r-project.org/), plus [RAndFriends o](http://rcom.univie.ac.at/)r [RStudio](http://www.rstudio.org/) for more user-friendly interfaces

## **Data journalism tutorials**

Spreadsheet [tutorial](http://www.peteraldhous.com/CAR/Spreadsheet_tutorial_in_Excel_2010.pdf) in Excel 2010 Database [tutorial](http://www.peteraldhous.com/CAR/Database_tutorial_in_Access_2010.pdf) in Access 2010 [Making a map](http://www.peteraldhous.com/CAR/Making_a_thematic_map_with_Google_Fusion_Tables.pdf) with Google Fusion Tables [Data visualisation](http://www.peteraldhous.com/CAR/Data_visualization_with_Tableau_Public.pdf) with Tableau Public [Network analysis](http://www.peteraldhous.com/CAR/NodeXL_CAR2012.pdf) with NodeXL

[Introduction](http://www.peteraldhous.com/CAR/Aldhous_CAR2011_RforStats.pdf) to R for statistics

# **Data journalism in science**

### **UK Conference of Science Journalists, 25 June 2012**

Peter Aldhous, San Francisco Bureau Chief [peter@peteraldhous.com](mailto:peter@peteraldhous.com)

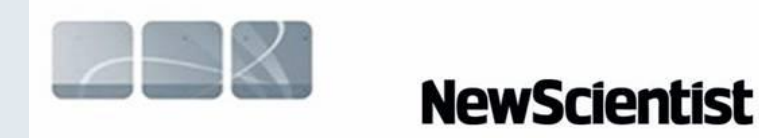